## Surveys tab

## **Overview**

Use this page to configure the global settings for surveys.

## **To Access**

From the [Polls](https://doc.tiki.org/Polls) page, click the **Surveys tab.** http://example.org/tiki-admin.php?page=polls\_\_

## Related Topics

- [Survey Admin](https://doc.tiki.org/Survey-Admin)
- [PluginSurvey](https://doc.tiki.org/PluginSurvey)
- [Bugs and Wishes](https://dev.tiki.org/Administration)

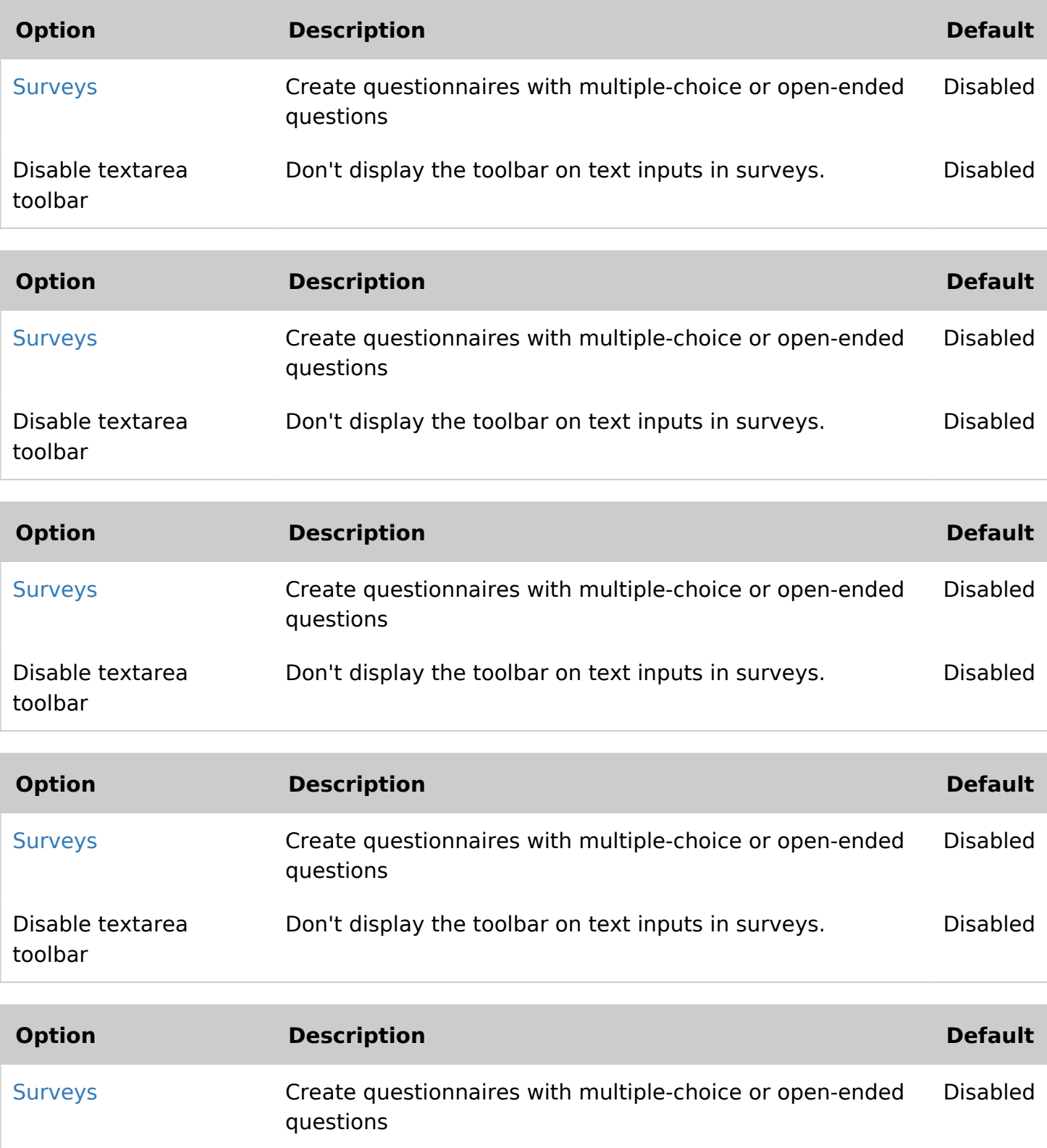

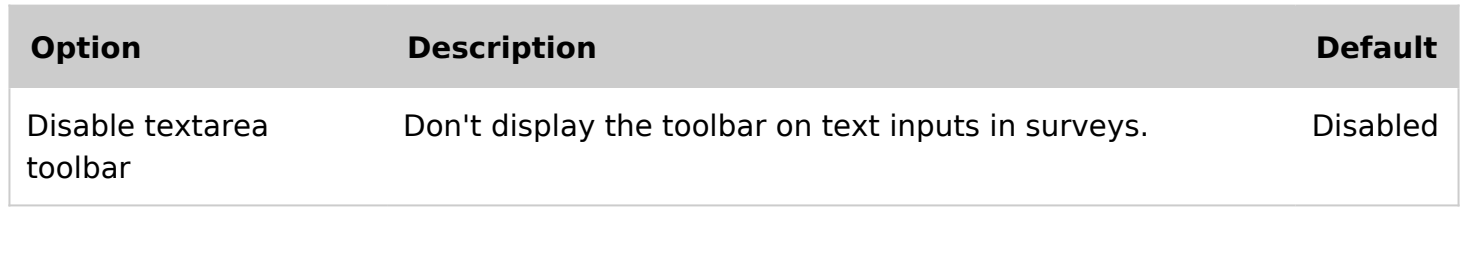